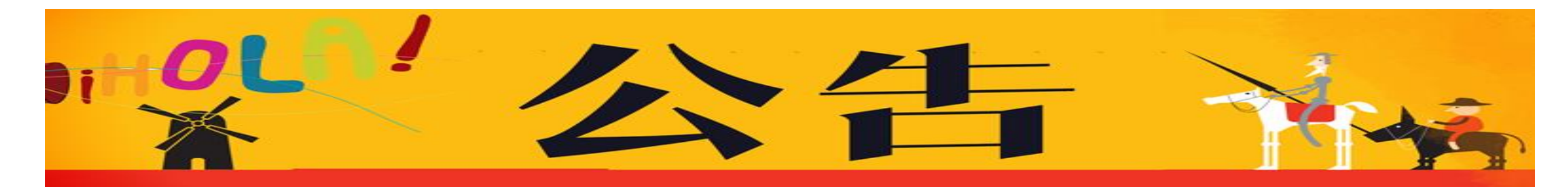

## **110** 學年度第一學期西文系課務**/**學務重要日程公告

學生修課須從開學後上課第一天起全程參與,不得以尚未加選作為缺課之理由,教師有權決定缺 課同學不准加退選或強制退選。(節錄自輔仁大學1101選課須知)

## 依本校規定,課程之加、退選以網 路操作為主。

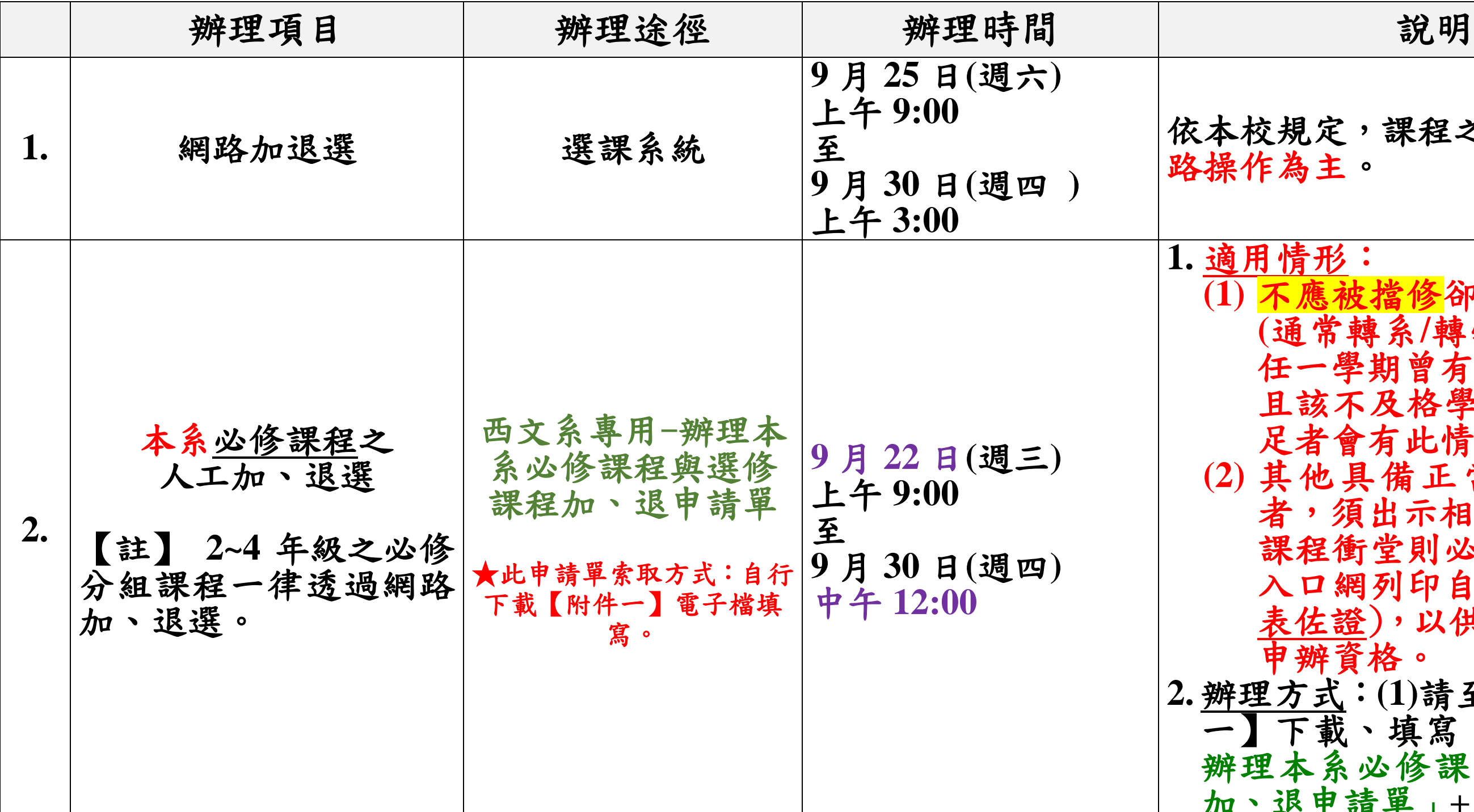

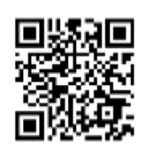

選課資訊網

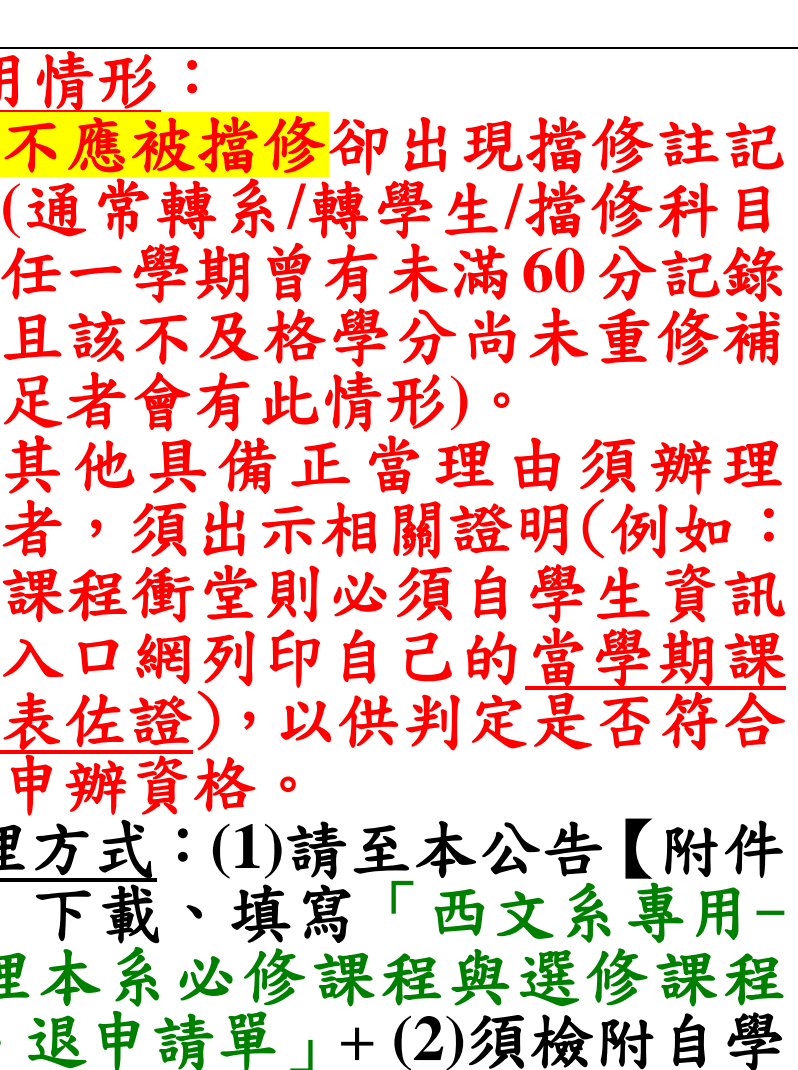

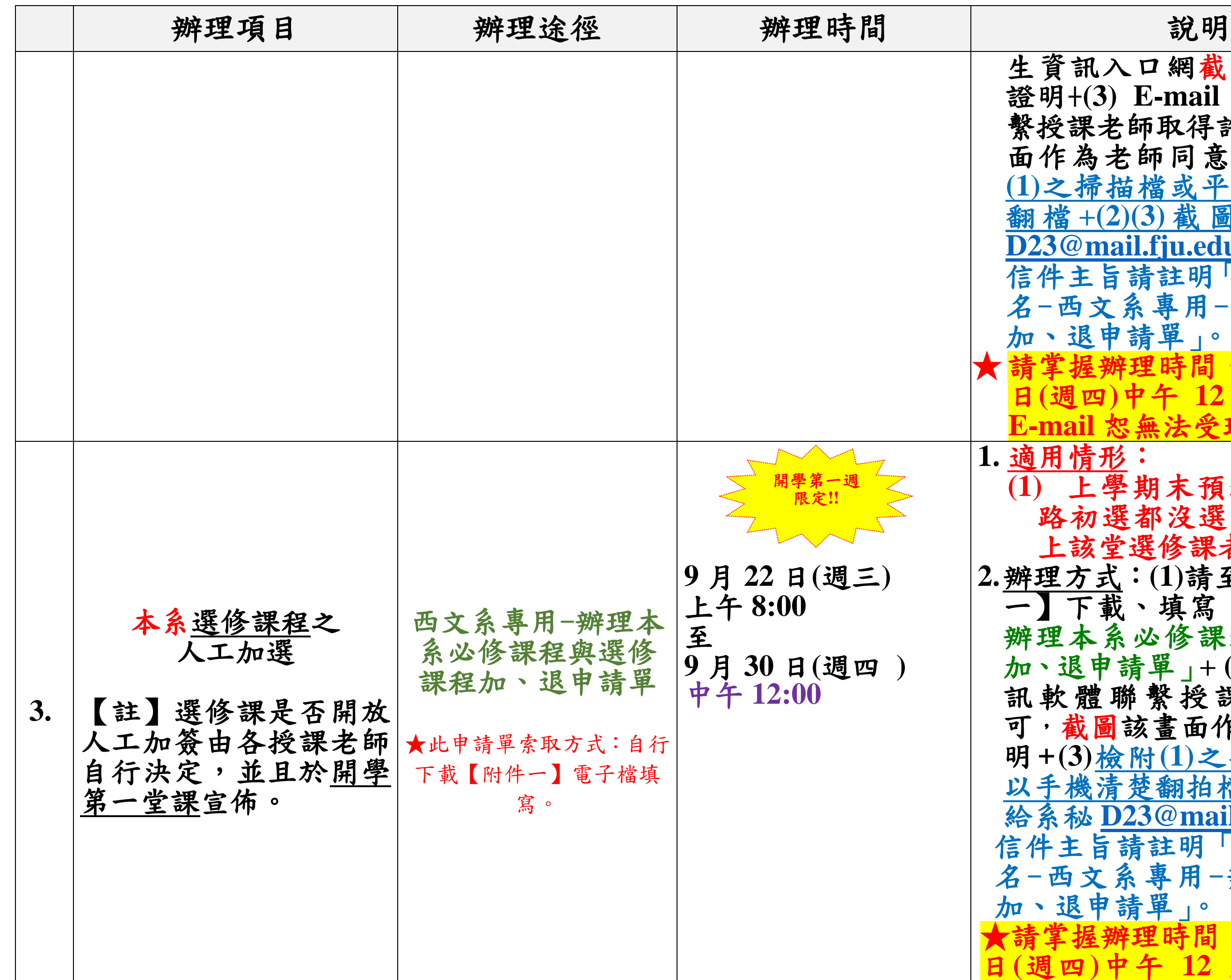

生資訊入口網截圖之選課清單 證明+**(3) E-mail** 或通訊軟體聯 繫授課老師取得許可**,**截圖該畫 面作為老師同意證明**+(4)**檢附 **(1)**之掃描檔或平放以手機清楚 翻 檔 **+(2)(3)** 截 圖 檔 寄 給 系 秘 **[D23@mail.fju.edu.tw](mailto:D23@mail.fju.edu.tw)**。 旨請註明「系級+學號+姓 文系專用-辦理本系課程 加、退申請單」。 ★請掌握辦理時間**,**超過 **9** 月 **30** 日**(**週四**)**中午 **12** 點寄達系秘之 **受理。 (1)** 上學期末預選以及開學網 路初選都沒選上但還是很想 上該堂選修課者。 式:(1)請至本公告【附件<br>載、填寫「西文系專用-**載、填寫「西文系專用-**<br>系必修課程與選修課程 必修課程與選修課程 加、退申請單」**+ (2) E-mail** 或通 訊軟體聯繫授課老師取得許 可**,**截圖該畫面作為老師同意證 明**+(3)**檢附**(1)**之掃描檔或平放 以手機清楚翻拍檔**+(2)**截圖檔寄 給系秘 **[D23@mail.fju.edu.tw](mailto:D23@mail.fju.edu.tw)**。 信件主旨請註明「系級+學號+姓 名-西文系專用-辦理本系課程 申請單」。<br>《辦理時間 ★請掌握辦理時間**,**超過 **9** 月 **30** 日**(**週四**)**中午 **12** 點寄達系秘之

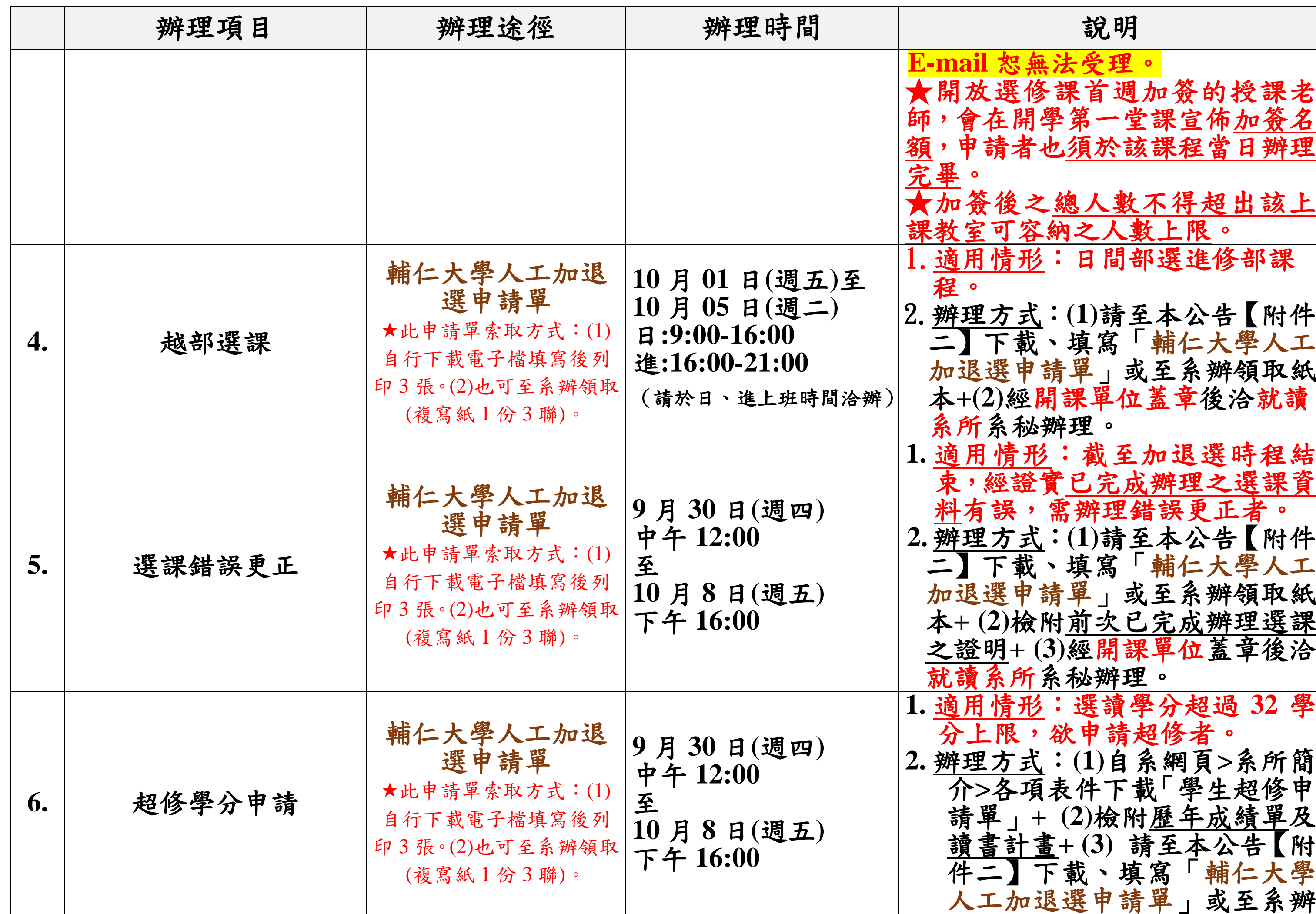

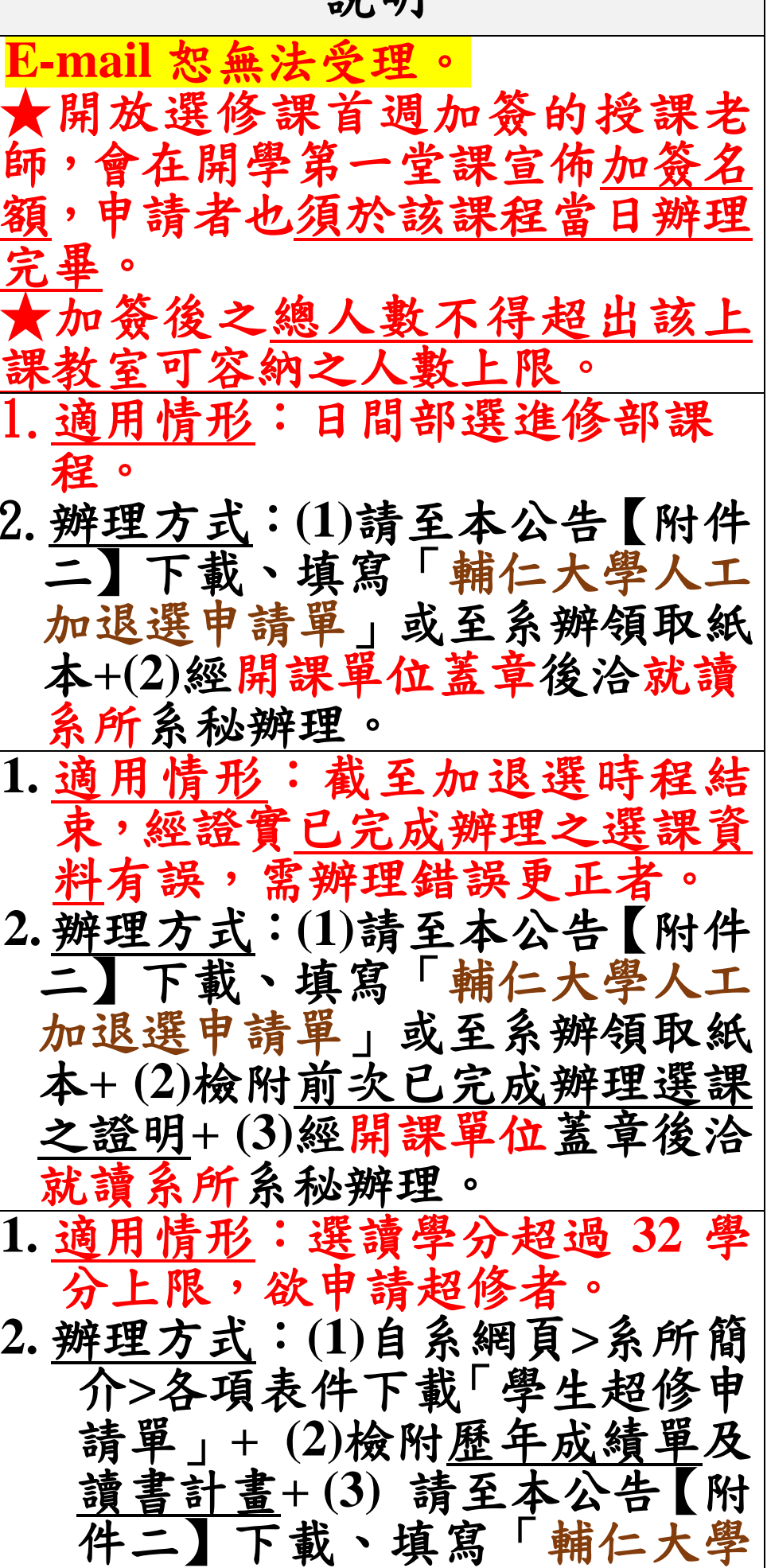

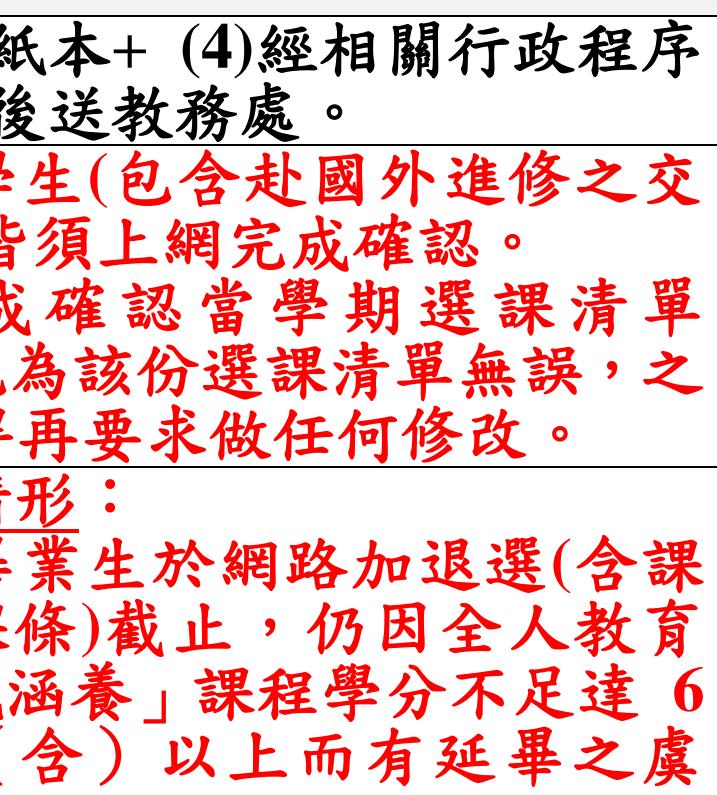

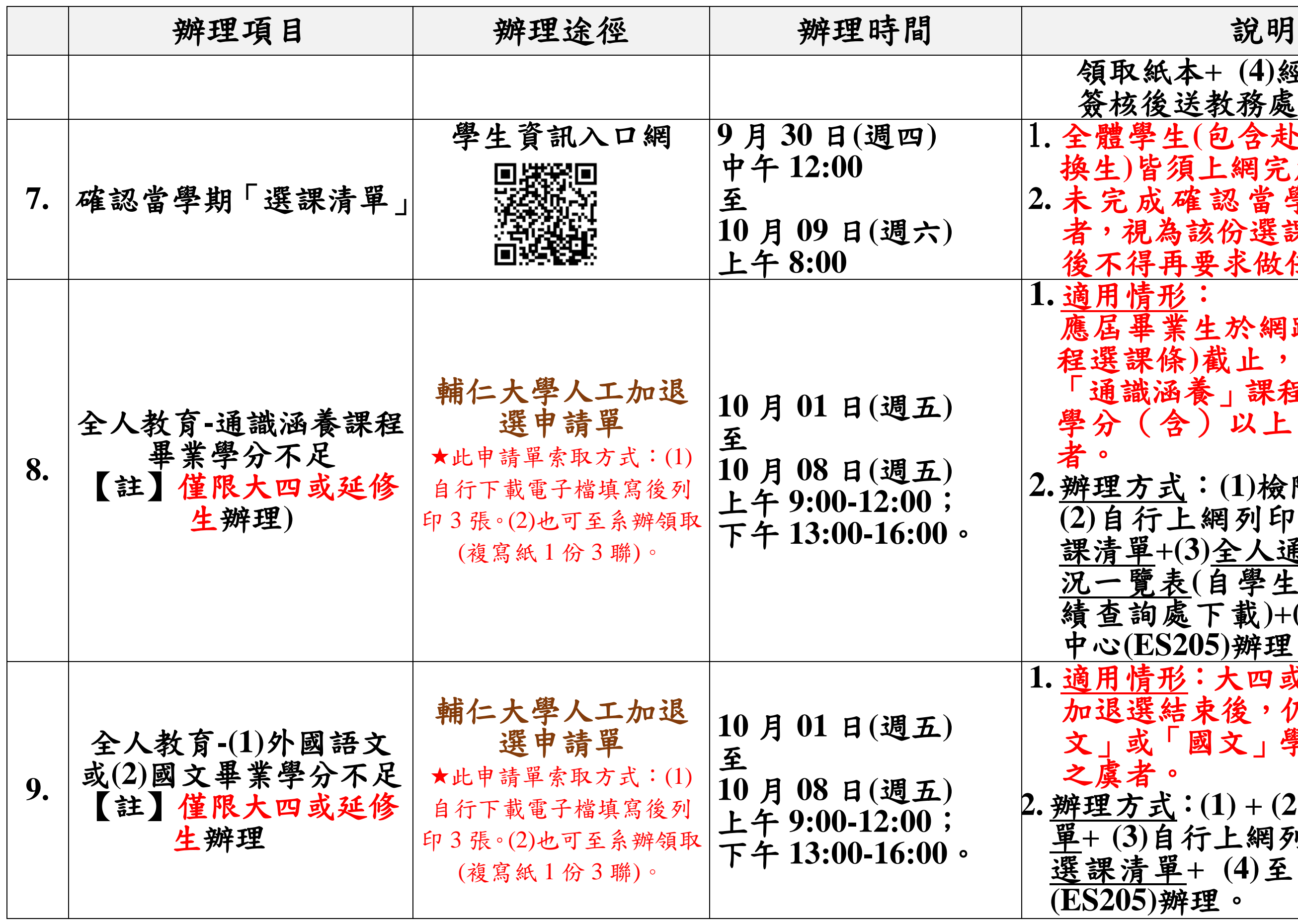

**2.**辦理方式:**(1)**檢附歷年成績單**+ (2)**自行上網列印之加退選後選 課清單**+(3)**全人通識課程修習狀 況一覽表**(**自學生資訊入口網成 績查詢處下載**)+(4)**至全人教育 中心**(ES205)**辦理。

形:大四或延修生於網路 加退選結束後,仍缺少「外國語 國文」學分,且有延畢

**2.** 辦理方式:**(1) + (2)**檢附歷年成績 自行上網列印之加退選後 選課清單**+ (4)**至全人教育中心 **(ES205)**辦理。

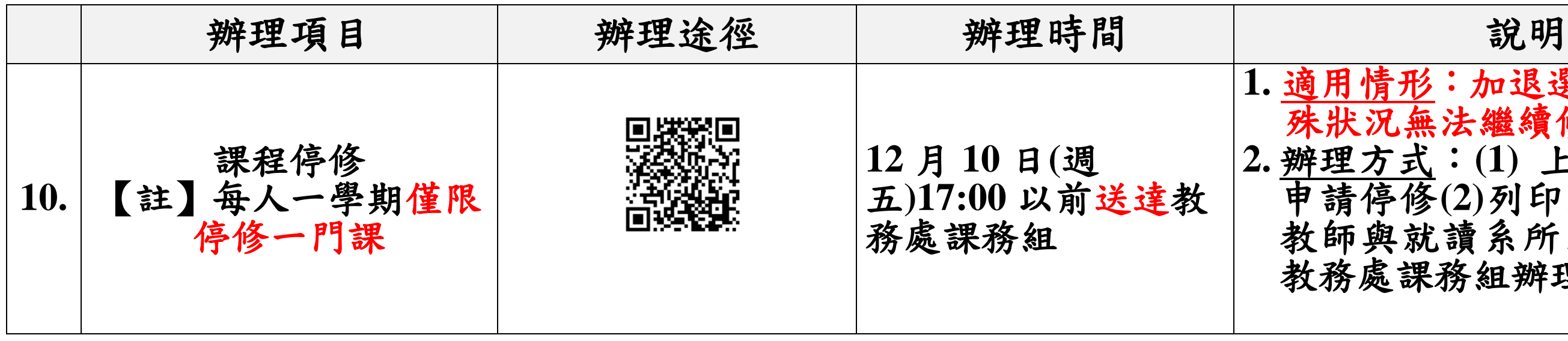

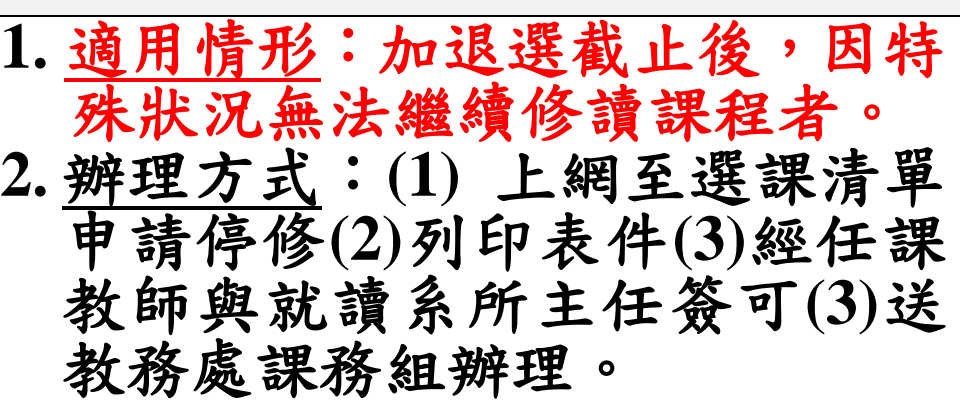

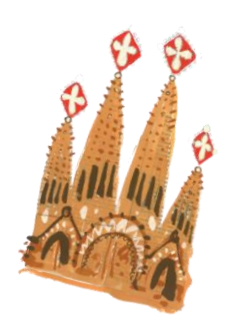